**Autodesk AutoCAD Crack Keygen PC/Windows**

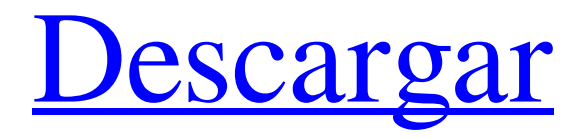

# **AutoCAD Crack + Activador**

El 11 de enero de 2016, Autodesk anunció una nueva versión de AutoCAD: AutoCAD 2016. La nueva versión presenta una interfaz de usuario moderna, un motor de geometría más potente, la capacidad de colaborar sin problemas con otros usuarios de AutoCAD, la capacidad de crear, imprimir y publicar 2D y Documentos 3D y capacidades basadas en la nube. La actualización también presenta nuevas herramientas de geometría y dimensión, nuevos controles de edición y estilo, nuevos sistemas de coordenadas 2D y 3D, un nuevo control de escala intuitivo y una amplia gama de otras mejoras. La función y la propuesta de valor de AutoCAD son las siguientes: - AutoCAD es un programa CAD estándar de la industria líder que se utiliza para todo tipo de tareas de diseño y dibujo. - AutoCAD está disponible como aplicación de escritorio para PC, como aplicación web para Windows, Mac OS y dispositivos móviles, y como aplicación móvil para dispositivos iOS y Android. - AutoCAD es el primer y único programa CAD diseñado para diseño y dibujo en 2D y 3D. - AutoCAD está disponible como parte de una amplia gama de soluciones de diseño y dibujo de Autodesk que ayudan a los usuarios a obtener sus ideas desde el concepto hasta la finalización, desde 2D a 3D. - AutoCAD está completamente integrado con AutoCAD LT. AutoCAD LT está diseñado para dibujo y diseño en 2D y el propósito del programa AutoCAD LT es complementar y aumentar las capacidades de AutoCAD. - El potente motor de geometría de AutoCAD facilita el cálculo de las propiedades 3D de formas complejas. La capacidad de calcular propiedades dimensionales complejas, incluidas áreas, volúmenes, etc., hace que AutoCAD sea ideal para cualquiera que se dedique a la arquitectura, la ingeniería civil, la ingeniería mecánica, la ingeniería eléctrica, la arquitectura paisajista, la minería, la construcción y otras tareas relacionadas con el diseño. - Las herramientas y el diseño orientado a objetos de AutoCAD facilitan la adición de funciones a los objetos estándar y modelan ideas de diseño complejas en dibujos elegantes que se explican por sí mismos. - AutoCAD está disponible como una solución completamente integrada.Autodesk ofrece un conjunto completo de herramientas y soluciones que permiten a los usuarios crear, diseñar, documentar y compartir en el contexto de la solución completa de AutoCAD. historia de autocad La idea detrás de la primera versión de AutoCAD era crear un programa CAD que fuera más fácil de usar, con más funciones y más potente que los programas CAD anteriores. arquitectura de autocad

### **AutoCAD Crack + Con Keygen**

Soporte heredado AutoCAD también admitía el formato de archivo heredado anterior DXF. En 2002, el Servicio Geológico de los Estados Unidos (USGS) introdujo un formato de archivo patentado para AutoCAD llamado eCAD. En 2008, el último año en que se admitió oficialmente Autodesk AutoCAD 2008, el término eCAD fue reemplazado por Digital Drafting Exchange (DDX). Autodesk suspendió el soporte de AutoCAD en abril de 2014. En febrero de 2016, Autodesk anunció que no renovaría el acuerdo de licencia para AutoCAD y otros productos de software antes del 1 de mayo de 2017. En el momento del anuncio, Autodesk declaró que estaban evaluando Autodesk 3D Builder como reemplazo. Sin embargo, en diciembre de 2016, Autodesk anunció que Autodesk 3D Builder no se lanzaría como reemplazo de AutoCAD. En noviembre de 2017, Autodesk anunció que descontinuaría todos los productos de AutoCAD y la asistencia de migración, incluido Autodesk Revit. El 13 de marzo de 2018, Autodesk lanzó una serie de actualizaciones del formato de archivo.dwg para admitir funciones heredadas de AutoCAD. Las actualizaciones incluyeron compatibilidad con la edición de datos tabulares, la edición básica de bloques dinámicos y "¿dónde está?" consultas Puede encontrar una descripción de los cambios en el formato de archivo.dwg en el sitio web de Autodesk. En el blog de Autodesk se puede encontrar una cronología de los lanzamientos y la interrupción de Autodesk. AutoCAD en Microsoft Windows y macOS Aunque originalmente se diseñó para Apple Mac OS, AutoCAD también se puede usar en los sistemas operativos Windows. Las primeras versiones del programa para Mac fueron de 32 bits, mientras que la versión de Windows del programa siempre fue de 64 bits. A partir de AutoCAD 2011, el sistema de numeración de versiones permitió ejecutar AutoCAD en Windows de 32 y 64 bits. Desde 2009, las versiones se numeran según su número de versión de Mac/Windows, sin números de versión separados de 32 y 64 bits. El soporte para AutoCAD en Windows comenzó con AutoCAD LT 2008. AutoCAD LT tiene un precio de \$ 349,99 USD a

partir de 2012. Está disponible para Windows y Macintosh.Esta versión admite la importación y exportación de dibujos DXF. La interfaz de usuario se reescribió en XCode 4.2. El formato DGN no es compatible con la plataforma Macintosh. AutoCAD LT es una aplicación de 32 bits. AutoCAD R14 es 27c346ba05

## **AutoCAD Crack + Keygen**

P: Explicación de test@yahoo.com en Salesforce Creé una lista de distribución llamada prueba en mi cuenta de Salesforce. Cuando envío un correo electrónico a test@yahoo.com, puedo ver el mensaje. ¿Por qué mi correo electrónico no llega a salesforce@yahoo.com? ¿Cuáles son los ajustes para que esto sea posible? A: Se necesita una pequeña configuración para que esto funcione. Primero, debe ir a Configuración > Correo electrónico > Grupos de distribución y hacer clic en 'Configurar grupo de distribución'. La página siguiente requerirá que se autentique como su organización (en la que ya ha iniciado sesión, ¿verdad?) y seleccione a qué listas de distribución desea aplicar. Si se desplaza hacia abajo en la página, verá la opción "Permitir que los correos electrónicos externos provengan de la lista de distribución". Este es el que permite que salesforce@yahoo.com provenga de la lista de distribución test@yahoo.com. Deberá hacer clic en "Guardar" después de eso para configurar todo. "listo para ser amado y apreciado para siempre", "is\_deleted": verdadero } ], "subscribe\_count": 0 }, "mis\_suscriptores": [], "mis\_suscriptores\_entrantes": [ { "id\_suscriptor": "9714558500000000",

#### **?Que hay de nuevo en el?**

Nuevo comando de impresión y objeto de etiqueta: Utilice el comando Imprimir para imprimir una hoja de papel de una sola cara por hoja o etiquetar el objeto de etiqueta. El mismo comando se puede utilizar para ambos, según sus necesidades. (vídeo: 1:48 min.) Función de poligonización: Genere sus propias características poligonales, similares a las de los gráficos importados. Modifique el polígono generado con herramientas de edición estándar. (vídeo: 1:39 min.) Reflexión en dibujos: Use un reflejo para ver cómo se verá su diseño si se mueve la cámara. Similar a una vista de cámara, se mostrará su diseño reflejado, pero las líneas reflejadas se agregarán al modelo en lugar de a la pantalla. (vídeo: 1:13 min.) CADPROJECT: La solución más completa para software de ingeniería, arquitectura y diseño de productos, CADPROJECT es la solución CAD perfecta para su próximo proyecto de diseño. Comparte e integra los archivos CAD del proyecto con cualquier otra aplicación del mercado. CADPROJECT cuenta con el respaldo de una red de servicio mundial que brinda soporte a pedido para sus usuarios. P: ¿Por qué los gobernadores romanos ordenaron ejecuciones de ciudadanos romanos? En respuesta a una pregunta anterior, varios comentaristas argumentan que los gobernadores romanos tenían que ordenar ejecuciones de ciudadanos por varias razones, y que Roma solo comenzó a prohibir esa práctica en el período imperial, justo después de convertirse en una gran potencia. Entiendo que siendo un legislador, está en el poder de un gobernante declarar lo que es la ley. Sin embargo, el punto es que Roma no comenzó a aprobar leyes que prohibían las ejecuciones de ciudadanos romanos. La primera aparición de esto en el código legal romano que puedo encontrar es una ley aprobada por Tarquinius Superbus, el quinto rey de Roma. Entonces, ¿por qué los gobernantes ordenaron ejecuciones de ciudadanos romanos? A: Primero voy a señalar que cuando se trata de estados, Roma no era una monarquía, sino una república. Esto significa que sus funcionarios eran responsables y rendían cuentas al pueblo y que sus instituciones se basaban en ese principio. Para abordar su pregunta real, la respuesta es que, de hecho, era una práctica común para los gobernadores romanos ordenar la ejecución de ciudadanos y, de hecho, la práctica era una herramienta estándar para los gobernantes romanos (ya fueran reyes o repúblicas) para controlar el comportamiento de los ciudadanos. ciudadanía y mantener el consentimiento de los gobernados. En realidad

# **Requisitos del sistema:**

ORDENADOR PERSONAL: Sistema operativo compatible: Windows 7/8/10 Mac: Sistema operativo compatible: OSX 10.9/10.10/10.11 Linux: Sistema operativo compatible: Ubuntu 16.04+ Requerimientos adicionales: Si su reproductor no ve la pantalla de inicio o el mensaje de error, intente abrir su cliente Steam y cerrarlo y reiniciarlo. La salida de video debe estar habilitada en las preferencias de Steam Client, para juegos que no sean de Steam. Para hacer esto, vaya a "Steam" en las "Aplicaciones

Enlaces relacionados:

<https://shielded-castle-12008.herokuapp.com/elenodi.pdf> <http://seoburgos.com/?p=23472> <http://iptvpascher.com/?p=21811> <https://bestonlinestuffs.com/autodesk-autocad-crack-x64/> [https://nakvartire.com/wp](https://nakvartire.com/wp-content/uploads/2022/06/AutoCAD_Crack__PCWindows_Mas_reciente.pdf)[content/uploads/2022/06/AutoCAD\\_Crack\\_\\_PCWindows\\_Mas\\_reciente.pdf](https://nakvartire.com/wp-content/uploads/2022/06/AutoCAD_Crack__PCWindows_Mas_reciente.pdf) [https://baitjadati.com/wp](https://baitjadati.com/wp-content/uploads/2022/06/Autodesk_AutoCAD__Crack_Descargar_2022.pdf)[content/uploads/2022/06/Autodesk\\_AutoCAD\\_\\_Crack\\_Descargar\\_2022.pdf](https://baitjadati.com/wp-content/uploads/2022/06/Autodesk_AutoCAD__Crack_Descargar_2022.pdf) <https://liquidonetransfer.com.mx/?p=26357> [https://community.tccwpg.com/upload/files/2022/06/XuEmaoH9OGQF6aob9pOt\\_29\\_c](https://community.tccwpg.com/upload/files/2022/06/XuEmaoH9OGQF6aob9pOt_29_c931ae80a1be06b24d49ebceb5675635_file.pdf) [931ae80a1be06b24d49ebceb5675635\\_file.pdf](https://community.tccwpg.com/upload/files/2022/06/XuEmaoH9OGQF6aob9pOt_29_c931ae80a1be06b24d49ebceb5675635_file.pdf) [https://www.lakemaryfl.com/sites/g/files/vyhlif746/f/uploads/fy22\\_adopted\\_budget\\_ad](https://www.lakemaryfl.com/sites/g/files/vyhlif746/f/uploads/fy22_adopted_budget_ada.pdf) [a.pdf](https://www.lakemaryfl.com/sites/g/files/vyhlif746/f/uploads/fy22_adopted_budget_ada.pdf) [https://www.sleepyhollowny.gov/sites/g/files/vyhlif3816/f/pages/comp\\_plan\\_red\\_line\\_sl](https://www.sleepyhollowny.gov/sites/g/files/vyhlif3816/f/pages/comp_plan_red_line_sleepyhollow_publichearingdraft.pdf) [eepyhollow\\_publichearingdraft.pdf](https://www.sleepyhollowny.gov/sites/g/files/vyhlif3816/f/pages/comp_plan_red_line_sleepyhollow_publichearingdraft.pdf) <https://www.stanford-it-learning.com/sites/default/files/webform/AutoCAD.pdf> <https://www.voyavel.it/autocad-2023-24-2-crack-clave-de-activacion/> <https://rwix.ru/autodesk-autocad-crack-torrente-2022.html> [http://ourwebsitetest.es/2022/06/29/autocad-clave-de-licencia-gratuita-gratis-pc](http://ourwebsitetest.es/2022/06/29/autocad-clave-de-licencia-gratuita-gratis-pc-windows/)[windows/](http://ourwebsitetest.es/2022/06/29/autocad-clave-de-licencia-gratuita-gratis-pc-windows/)

[https://www.godmotivated.org/wp-](https://www.godmotivated.org/wp-content/uploads/2022/06/AutoCAD__Crack___MacWin.pdf)

[content/uploads/2022/06/AutoCAD\\_\\_Crack\\_\\_\\_MacWin.pdf](https://www.godmotivated.org/wp-content/uploads/2022/06/AutoCAD__Crack___MacWin.pdf)

[https://telebook.app/upload/files/2022/06/jnkBYkjrdzzC5X6pv1ge\\_29\\_233ca0980a08f](https://telebook.app/upload/files/2022/06/jnkBYkjrdzzC5X6pv1ge_29_233ca0980a08fc94e9765ef55dcc328c_file.pdf) [c94e9765ef55dcc328c\\_file.pdf](https://telebook.app/upload/files/2022/06/jnkBYkjrdzzC5X6pv1ge_29_233ca0980a08fc94e9765ef55dcc328c_file.pdf)

<https://brinke-eq.com/advert/autocad-20-1-crack-descargar-actualizado-2022/> [https://www.prarthana.net/pra/autodesk-autocad-22-0-crack-torrent-completo-del](https://www.prarthana.net/pra/autodesk-autocad-22-0-crack-torrent-completo-del-numero-de-serie/)[numero-de-serie/](https://www.prarthana.net/pra/autodesk-autocad-22-0-crack-torrent-completo-del-numero-de-serie/)

<https://ganjehhonar.com/autodesk-autocad-19-1-crack-activador-x64-finales-de-2022/> <https://aulasvirtuales.zaragoza.unam.mx/cv/blog/index.php?entryid=9611>